# NO

# **Benchmarking Tecommunication Systems**

#### **Kimmo Raatikainen Helsinki University Computer Science Department** kimmo.raatikainen@cs.helsinki.fi http://www.cs.helsinki.fi/Kimmo.Raatikainen/

# **Presentation Outline**

- Fundamentals of Benchmarking
- Networking Benchmarks
- Other Benchmarks
- Summary

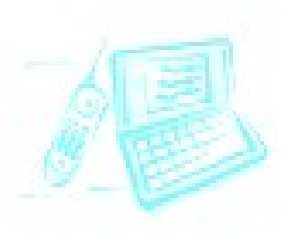

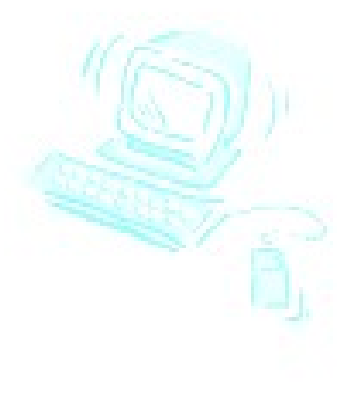

AMICT'2007 – Petrozavodsk, Russia – 21.8.2007 Kimmo Raatikainen 2

# **Benchmarking Challenge**

- Benchmarking is about measuring performance under a test suite
- In order to get adequate information, benchmark must be:
	- **Relevant**: the measurements must reflect tylical operations in the selected problem domain
	- **Portable**: the benchmark should be easy to implement in different developments environments, system architecturers, etc.
	- **Scalable**: the same benchmark should apply to small and large systems alike, including different flavors of parallel and distributed architectures
	- **Simple**: the benchmark and its results should be easy to understand

# **Rat Holes in Performance Analysis**

- **1. No Goals**
- **2. Biased Goals**
- **3. Unsystematic Approach**
- **4. Analysis without Understanding the Problem**
- **5. Incorrect Performance Metrics**
- **6. Unrepresentative Workload**
- **7. Wrong Evaluation Technique**
- **8. Overlooking Important Parameters**
- **9. Ignoring Significant Factors**
- **10.Inappropriate Experimental Design**
- **11.Inappropriate Level of Detail**

**12.No Analysis**

- **13.Erroneous AnalysisNo Sensitivity Analysis**
- **14.Ignoring Errors in Input**
- **15.Improper Treatment of Outliers**
- **16.Assuming No Change in the Future**
- **17.Ignoring Variability**
- **18.Too Complex Analysis**
- **19.Improper Presentation of Results**
- **20.Ignoring Social Aspects**
- **21.Omitting Assumptions and Limitations**

# **Summarizing Benchmark Results**

- All text books give a warning about using single number to characterizing a computing system performance
- However, single number is what most people want
- You have two options:
	- Measure a single index
	- Calculate a summary based on multiple measured indices
- The first option is naïve
- The second option gives you all the freedom to obtain the ordering you want
	- However, you can be honest and not to use the possibility.
	- You should, before any measurement, decided how you calculate the summary (and explain why you selected the formula)
- There are interesting articles that discuss using weighted arithmetic mean, geometric mean, harmonic mean, ratios

# **World is full of Benchmark Suites**

- Google got in January 2006 2.9 million hits on "computer performance benchmark"
- IEEE Xplore finds 426 articles published since 1.1.2000 in that category
- ACM Digital Library has 11,519 entries in that category
- I have found about 120 different benchmarks that has a name
	- Some on them are good, some of them are terrible
- **The problem is not to find benchmarks but to select** *suitable ones!*

●

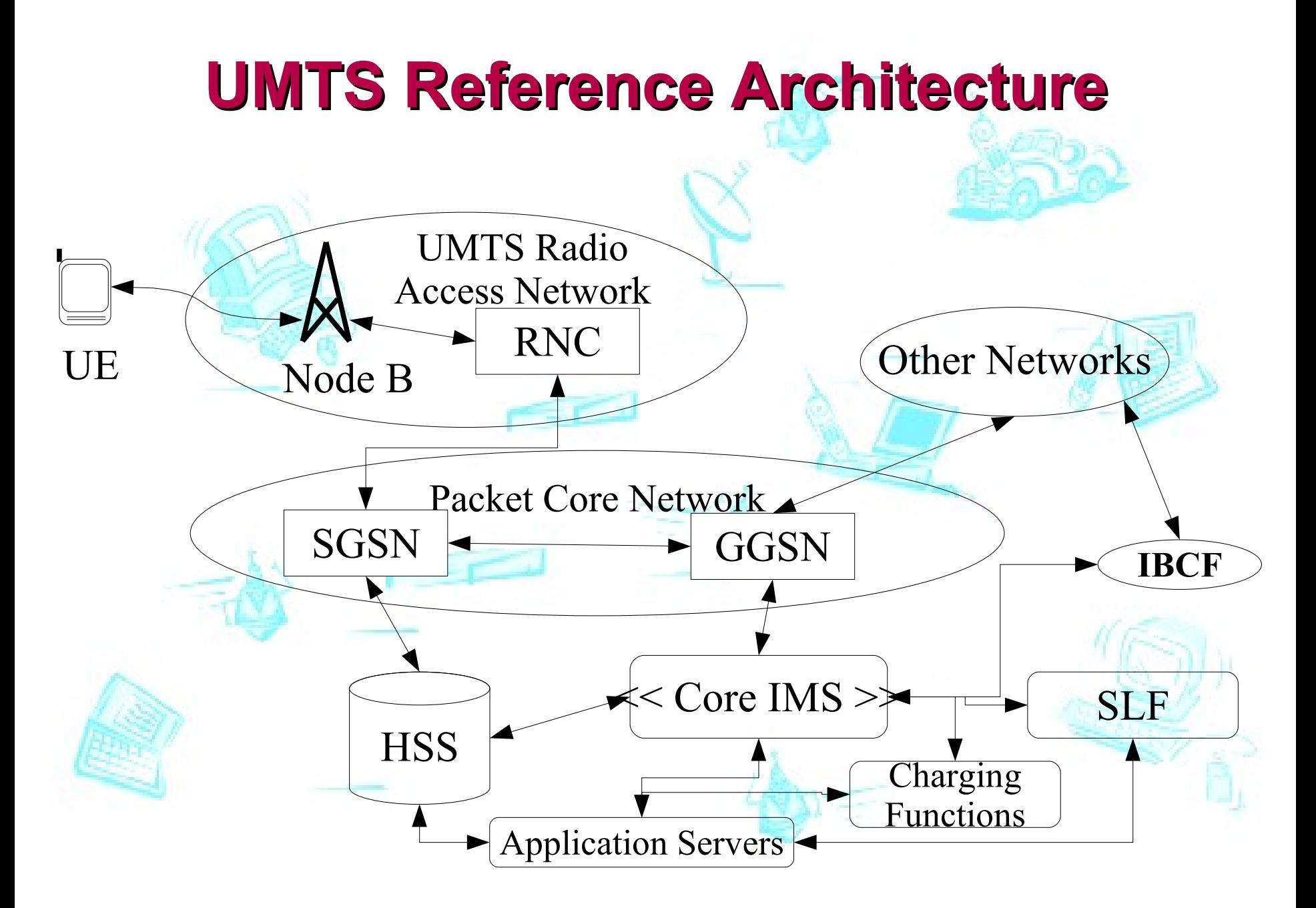

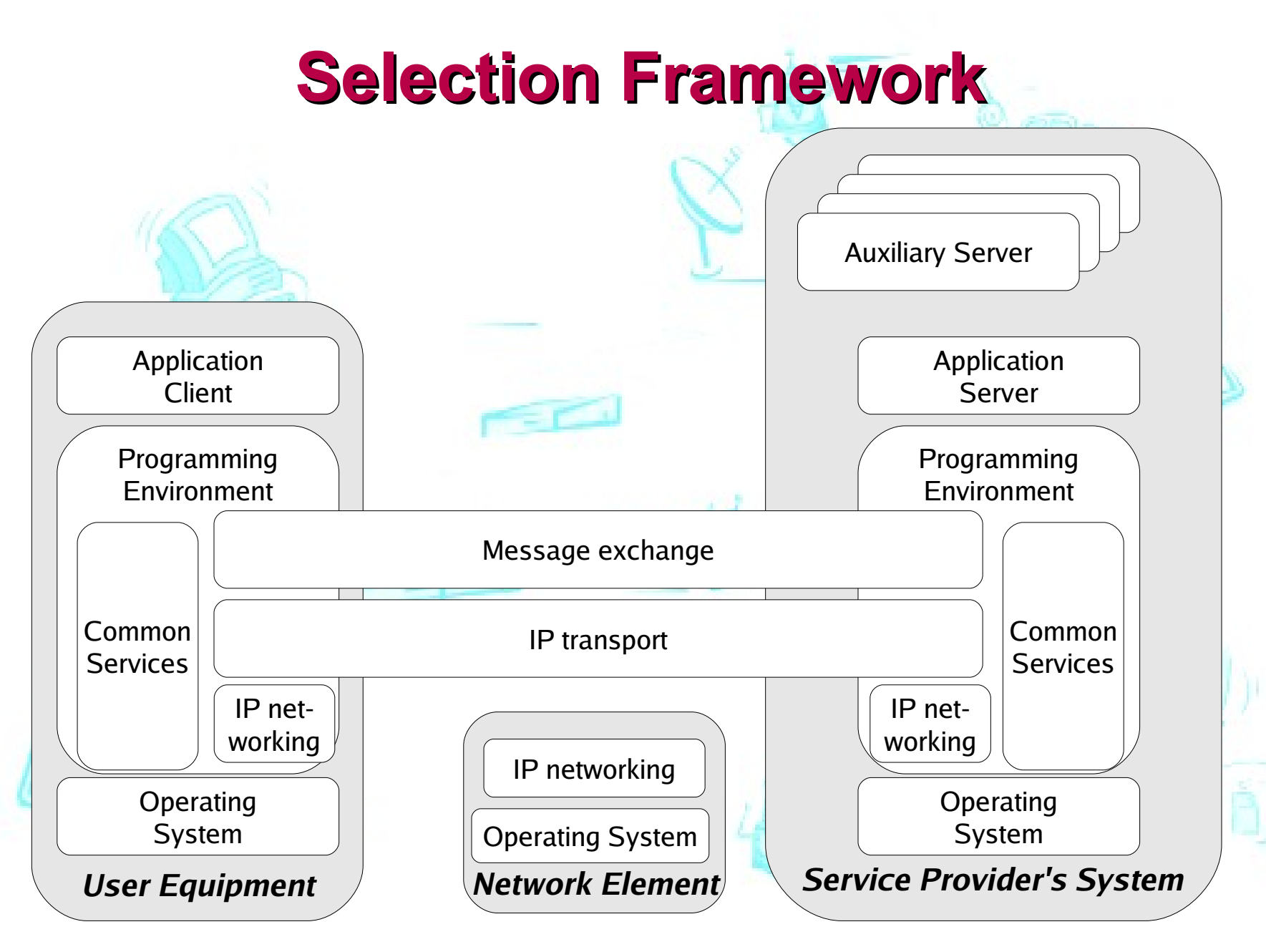

# **Networking Benchmarks**

# **Networking Benchmarks**

- CommBench
- NpBench
- BTU or Bits To User
- NetBench
- SIPstone
- Benchmarking Implementation Agreements by Network Processing Forum
- IMS/NGN Performance Benchmark by ETSI TISPAN
- CplaneBench

•

# **CommBench - 1/2**

- Header processing kernels:
	- lookup operations on tree data structure based on a radix-tree;
	- packet header modification and checksum computation based on an application called FRAG;
	- queue maintenance and packet scheduling for fair resource utilization based on deficit roundrobin fair scheduling algorithm; and
	- pattern matching on header data fields based on the tcpdump application.

# **CommBench - 2/2**

- Payload processing kernels:
	- encryption arithmetic based on the CAST-128 block cipher algorithm;
	- data compression based on the Lempel-Ziv algorithm as implemented in ZIP;
	- redundancy coding using the Reed-Solomon FEC; and
	- DCT and Huffmann coding, based on JPEG code.

# **NpBench**

- Traffic-management and QoS group
	- WFQ algorithm,
	- RED algorithm,
	- SSL dispatcher, and
	- multi-protocol label switching (MPLS)
- Security and media group
	- media transcoding,
	- AES,
	- MD5, and
	- Diffie-Hellman key exchange
- Packet processing group
	- packet fragmenting (FRAG) and
	- CRC calculation.

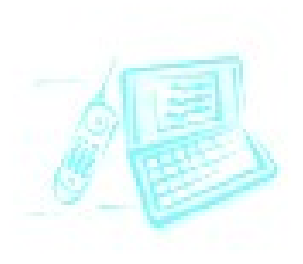

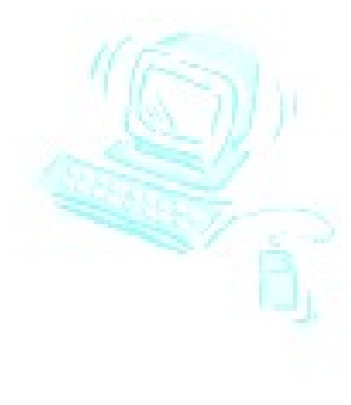

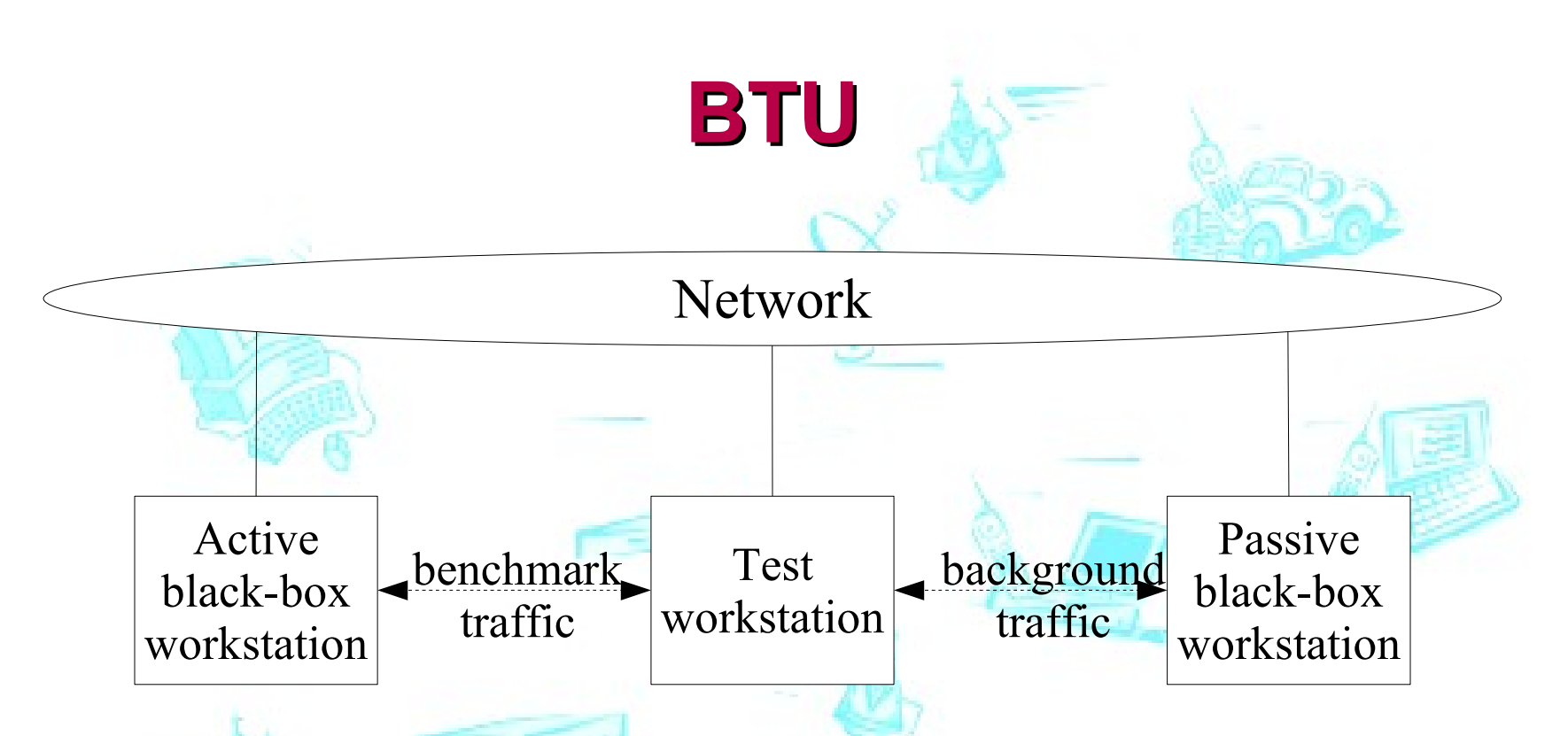

• host activity is CPU, network, or I/O intensive

benchmarked communication represents different application classes:

– Telnet, FTP, Audio, Netscape, and Video

# **NetBench (ACM TOECS) - 1/3**

- three-level categorization:
- low- or *micro-leve*l routines containing operations nearest to the link or operations that are part of more complex tasks;
- *routing-level* applications, which are similar to traditional IP level routing and related tasks; and

• *application-level* programs, which have to parse the packet header and sometimes a portion of the payload and make intelligent decisions about the destination of the packet.

# **NetBench - 2/3**

- Micro-Level Programs
	- CRC: The CRC-32 checksum calculation (ISO 3309)
	- TL: TL is the table lookup routine (radix-tree routing table)
- Routing-Level Programs
	- make a decision depending on the source or destination IP address of the packet.
	- ROUTE: IPv4 routing (RFC 2644)
	- DRR: Deficit-round robin scheduling
	- IPCHAINS: a firewall application
	- NAT: Network Address Translation

# **NetBench - 3/3**

- Application-Level Programs
	- DH: Diffie-Hellman public key encryption/decryption
	- MD5: Message Digest algorithm (MD5) creates a signature for each outgoing packet
	- SNORT: an open-source network intrusion detection system
	- SSL or Secure Sockets Layer is the secure transmission package
	- URL: implements URL-based destination switching

# **SIPstone - 1/3**

- benchmarks for SIP proxy, redirect, and registrar servers
- to measure the request handling capacity of SIP servers
- The benchmark environment:
	- SUT: SIP proxy, redirect or registrar server,
	- load generators (in essence, SIP user-agent clients) that generate the requests
	- call handlers, which simulate user-agent servers, and
	- a central benchmark manager, which coordinates the execution of the benchmark

# **SIPstone - 2/3**

- Registration: the load generator sends REGISTER messages using digest authentication to the SUT.
- Outbound proxy: The load generator sends INVITE requests to the SUT acting as an outbound proxy.
- Redirect: The load generator sends INVITE requests to the SUT acting as a redirect server.
	- The delay from sending an INVITE request to receiving the 3xx response is measured.

# **SIPstone - 3/3**

- Proxy 480: The load generator sends INVITE requests to the SUT acting as a redirect server.
	- the destinations have not registered and the server returns a 480 (temporarily unavailable) response
- Proxy 200: The load generator simulates a call setup and teardown by sending an INVITE and a BYE immediately after the INVITE is completed.

#### **Benchmarking Implementation Agreements by Network Processing Forum**

# **NPF Benchmark Suites**

- TCP Proxy Application Level Benchmark
- IPSec Forwarding Application Level Benchmark
- Switch Fabric Benchmark
- IP Forwarding Benchmark
- MPLS Application Level Benchmark
- IPv4 Forwarding Benchmark

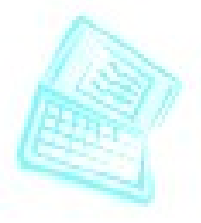

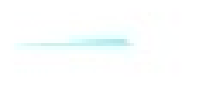

#### **TCP Proxy Application Level Benchmark**

- TCP Proxy Goodput on existing connections,
- Goodput with connection setup/teardown,
- connection setup rate,
- connectionsetup and teardown rate,
- SYN/ACK latency, and
- connectionsetup latency.

#### *Note: TCP Proxy terminates TCP connections*

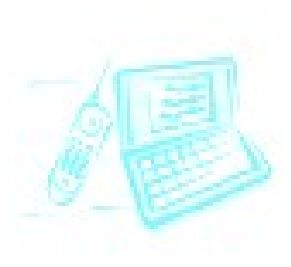

### **IPSec Forwarding Application Level Benchmark**

- IPSec forwarding rate,
- IPSec throughput, and
- IPSec latency.

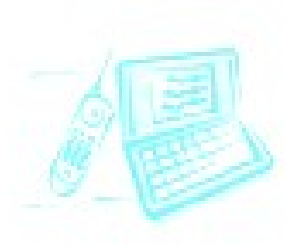

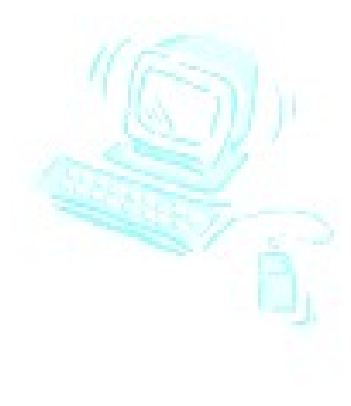

# **IP Forwarding Benchmark - 1/2**

- native IPv4, native IPv6 and mixed IPv4/IPv6 traffic
- IPv4 routing tables: 10k, 120k and 1M routes
- IPv6 routing tables: 400 and 1200 routes
- The tests are grouped into three categories:
	- user (data) plane tests,
	- control plane tests, and
	- concurrent user (data) plane and control plane tests

# **IP Forwarding Benchmark - 2/2**

- User plane tests:
	- the aggregate forwarding rate,
	- Throughput,
	- Latency,
	- loss ratio,
	- overload forwarding rate, and
	- system power consumption.
- Control plane tests:
	- forwarding table update rates
- User plane and control plane tests:
	- concurrent forwarding table updates and the forwarding rate

#### **ETSI TISPAN IMS/NGN Performance Benchmark**

# **IMS Benchmark Information Model**

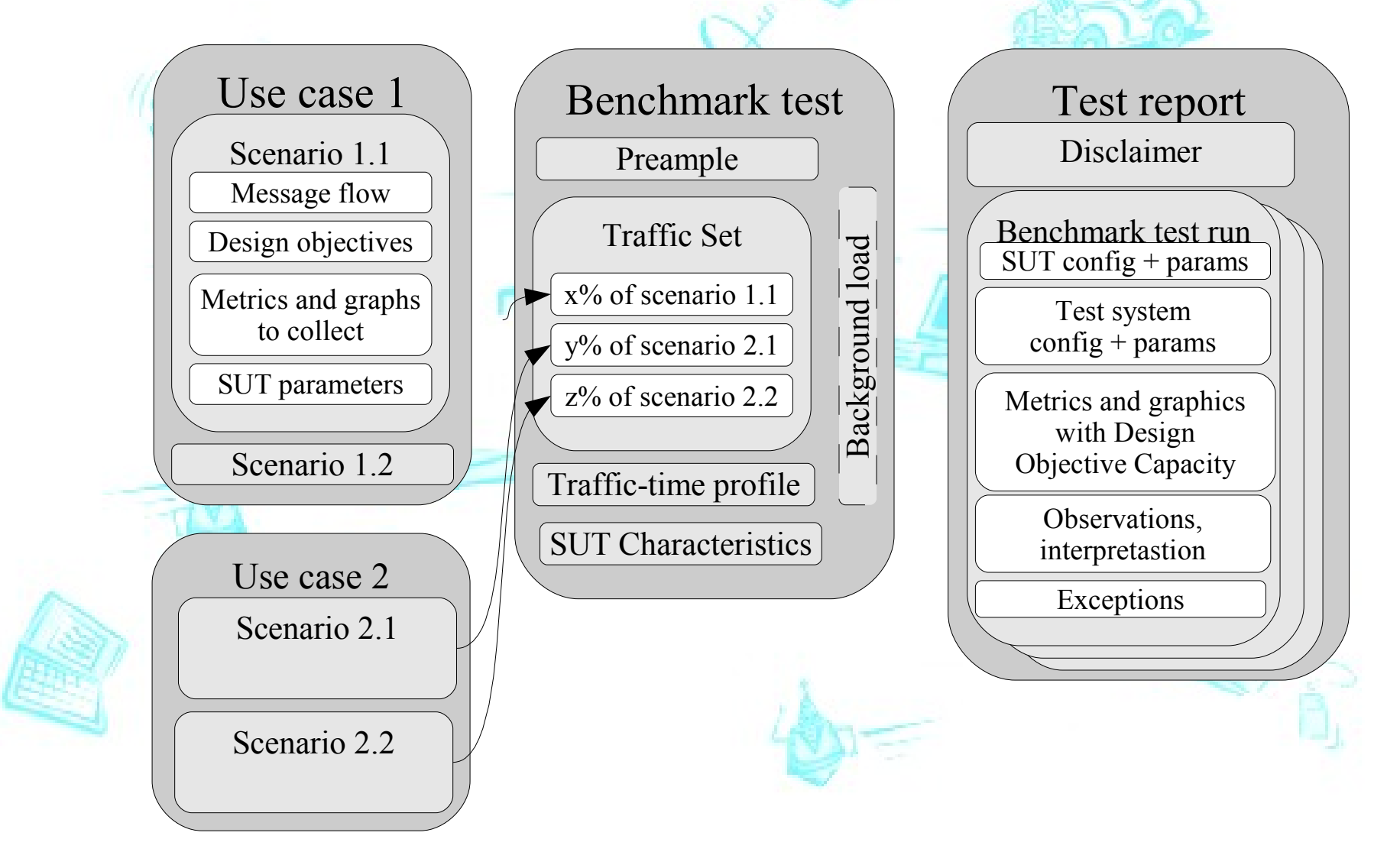

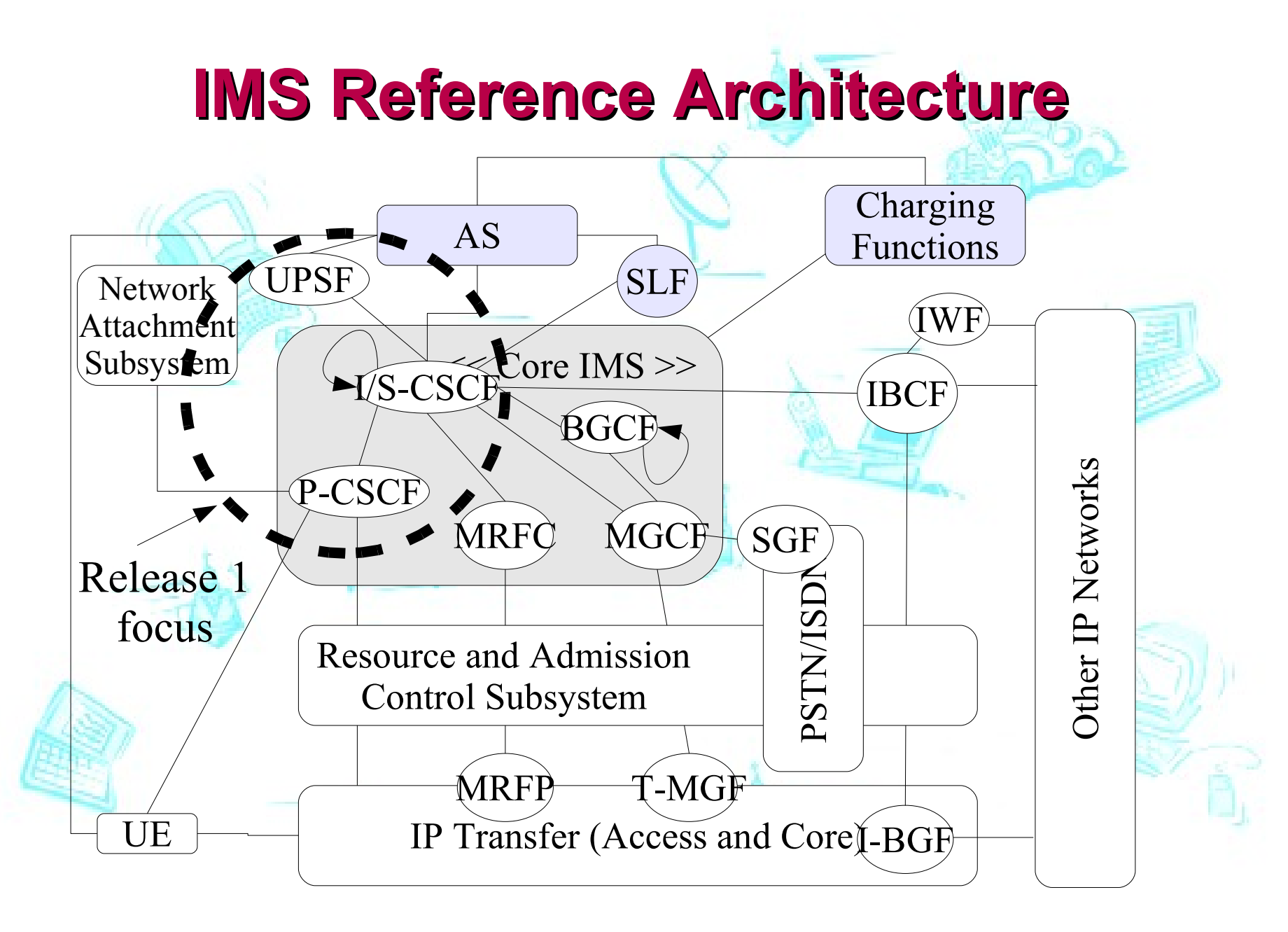

# **SUT Topologies**

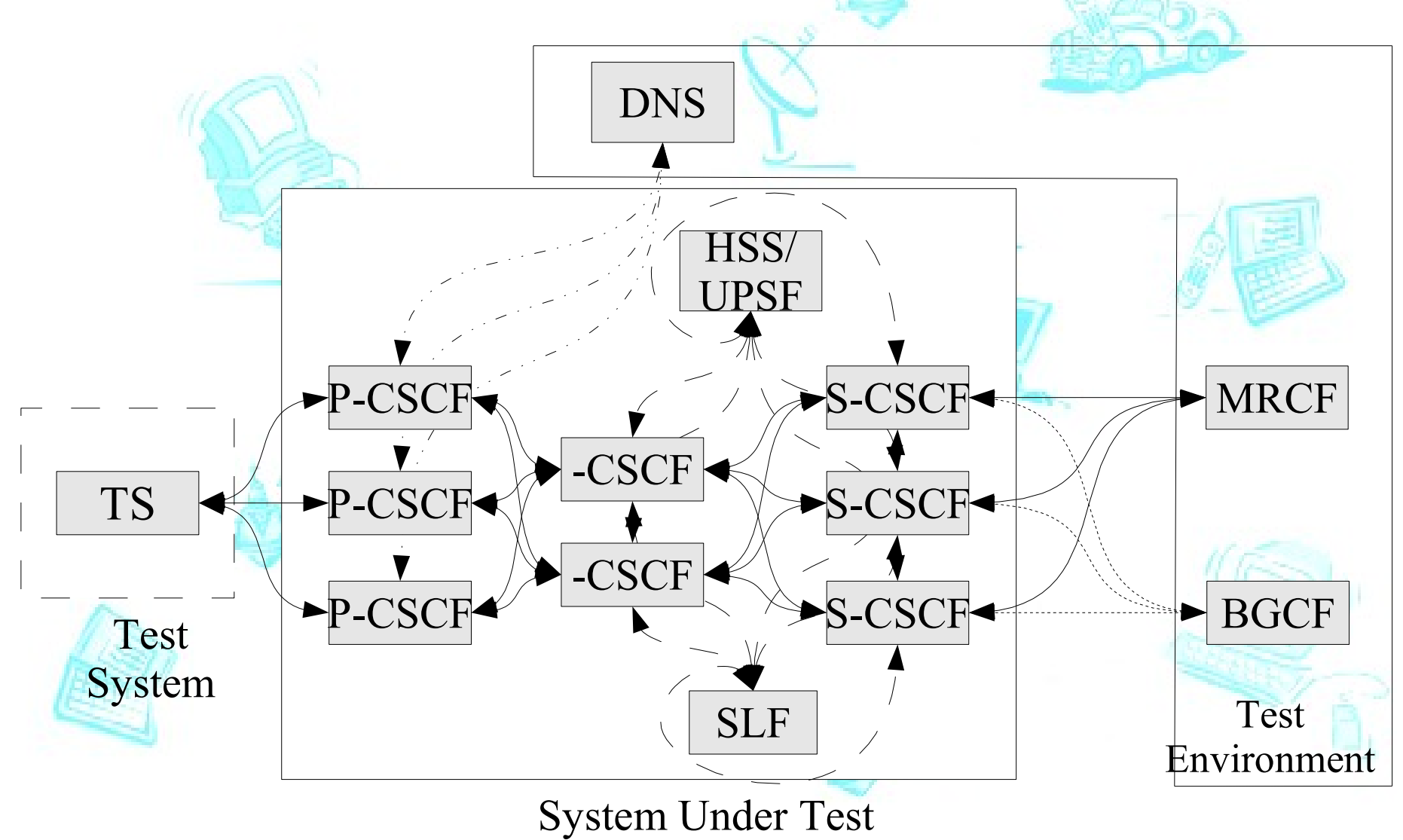

# **Test System and SUT Interactions**

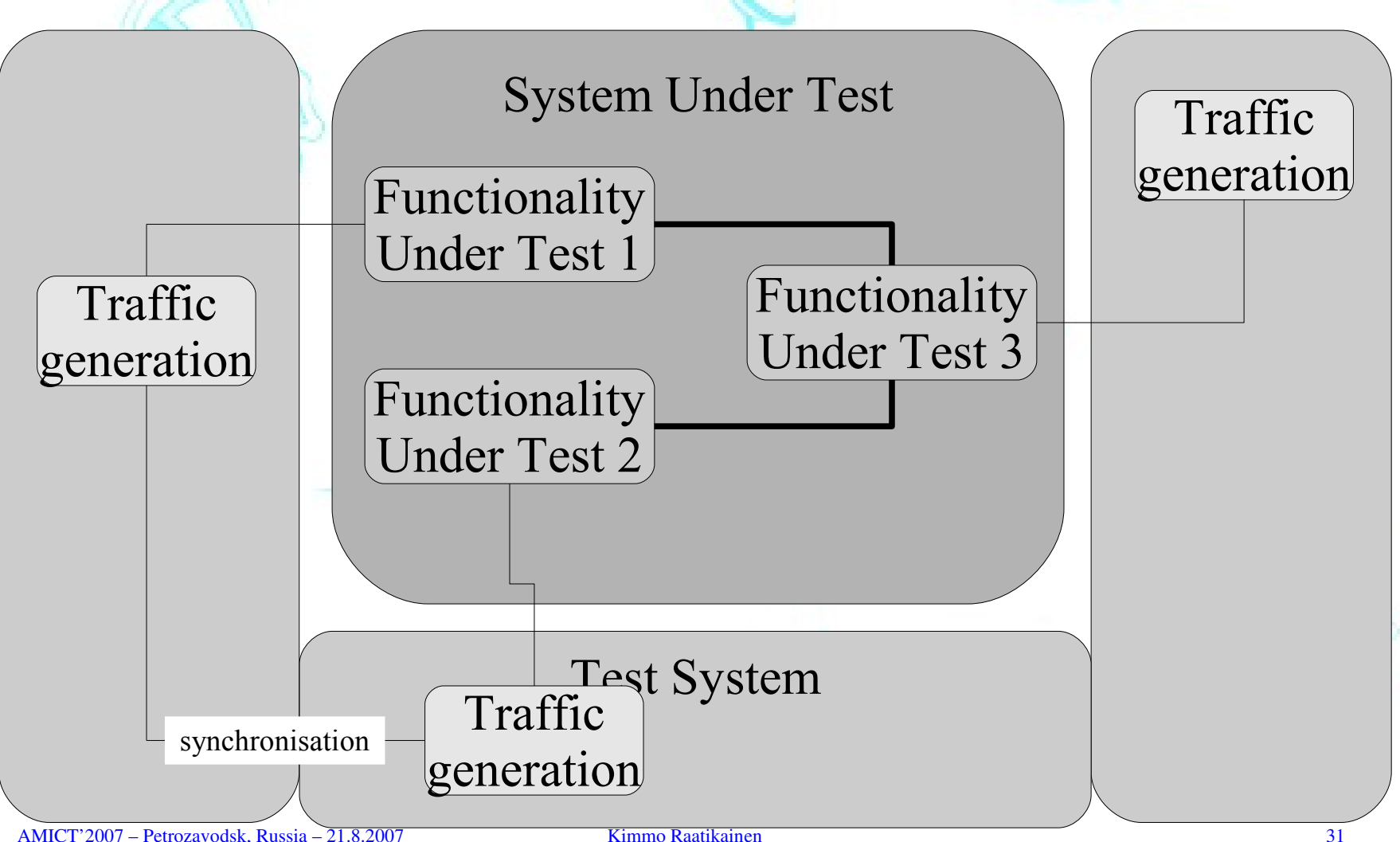

# **Benchmark Metrics - 1/2**

- SAPS: (Scenario Attempts Per Second)
	- The average rate in one second period at which scenarios are attempted (not necessarily successful).
- TRT: (Transaction Response Time)
	- Defined as the time elapsed from the first message sent to initiate the transaction until the message ending the transaction is received.
	- Part 2 defines exact measurement points in the message sequence chart for each scenario.
	- The maximum response times of adequately handled scenarios are also specified.
		- In some scenarios there are separate thresholds for different segments in the scenari
- CPU: (CPU usage ratio)
	- The ratio of used CPU time to the total CPU time available.

# **Benchmark Metrics - 2/2**

- MEM: (Memory usage ratio)
	- The ratio of used memory to the total memory available.
- RETR: (Retransmission Rate)
	- Applies to UDP transport.
- SIMS: (Simultaneous Scenarios)
	- Number of scenarios that are active at the same time.
- %IHS: (Percent Inadequately Handled Scenarios)
	- The ratio of inadequately handled scenarios to the total number of attempted scenarios.
		- Design Objective Capacity (DOC) defines maximum total round-trip time (TRT) of the scenario.
		- Under nominal load %IHS must be less than 1% and under stress condition (overload) less than 10%.

# **Use-Cases - 1/3**

#### • Registration/De-registration

- The assigned S-CSCF challenges the UE using authentication vectors obtained from the HSS or UPSF
- 9 scenarios:
	- Successful Initial Registration without Synchronization;
	- Successful Initial Registration with Synchronization;
	- Re-Registration User Currently Registered;
	- Re-Subscription User Currently Registered;
	- Re-Registration User Roaming;
	- UE Initiated De-Registration;
	- Network Initiated De-Registration;
	- Network Initiated De-Registration upon Roaming or Expiration;
	- Network Initiated Re-Authentication

# **Use-Cases - 2/3**

- Session Set-Up/Tear-Down
	- 25 scenarios
	- four types of calls:
		- Successful,
		- abandoned (B party does not answer in time),
		- Rejected (B party immediately rejects the invitation),
		- failed
	- Eight scenarios for each of the first three call types:
		- Four combinations of resource reservation (yes or no) when both sides are IMS users.
		- Two combinations of resource reservation (yes or no) on originating side when the terminating side is non-IMS.
		- Two combinations of resource reservation (yes or no) on terminating side when the originating side is non-IMS.

# **Use-Cases - 3/3**

- Page-mode Messaging
	- simple message exchange between two peers
	- normal call set-up and tear-down takes a minimum of five SIP messages and typically seven
	- simple messaging employs just two SIP messages.
	- Scenarios:
		- Successful Message Exchange
		- Unsuccessful Message Exchange Called User Not Found

# **ETSI Specifications**

- Telecommunications and Internet converged Services and Protocols for Advanced Networking (TISPAN);
- IMS/NGN Performance Benchmark.
	- Part 1: Core Concepts.
	- Part 2: Subsystem Configurations and Benchmarks.
	- Part 3: Traffic Sets and Traffic Profiles.
- Draft Technical Specification ETSI TS 186 008-1/2/3
- V 0.0.98
- European Telecommunications Standardisation Institute
- January 2007

# **Control Plane Benchmark**

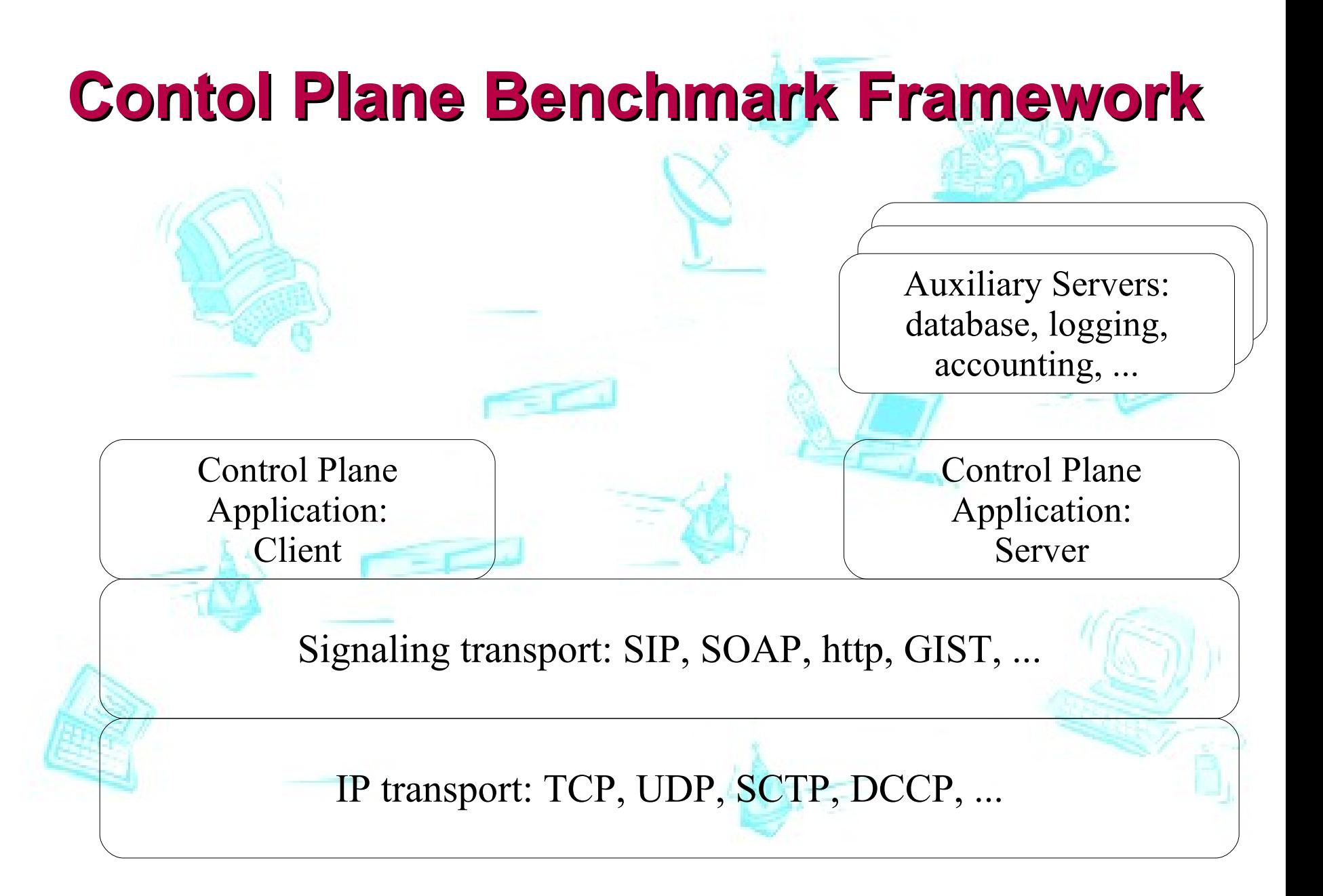

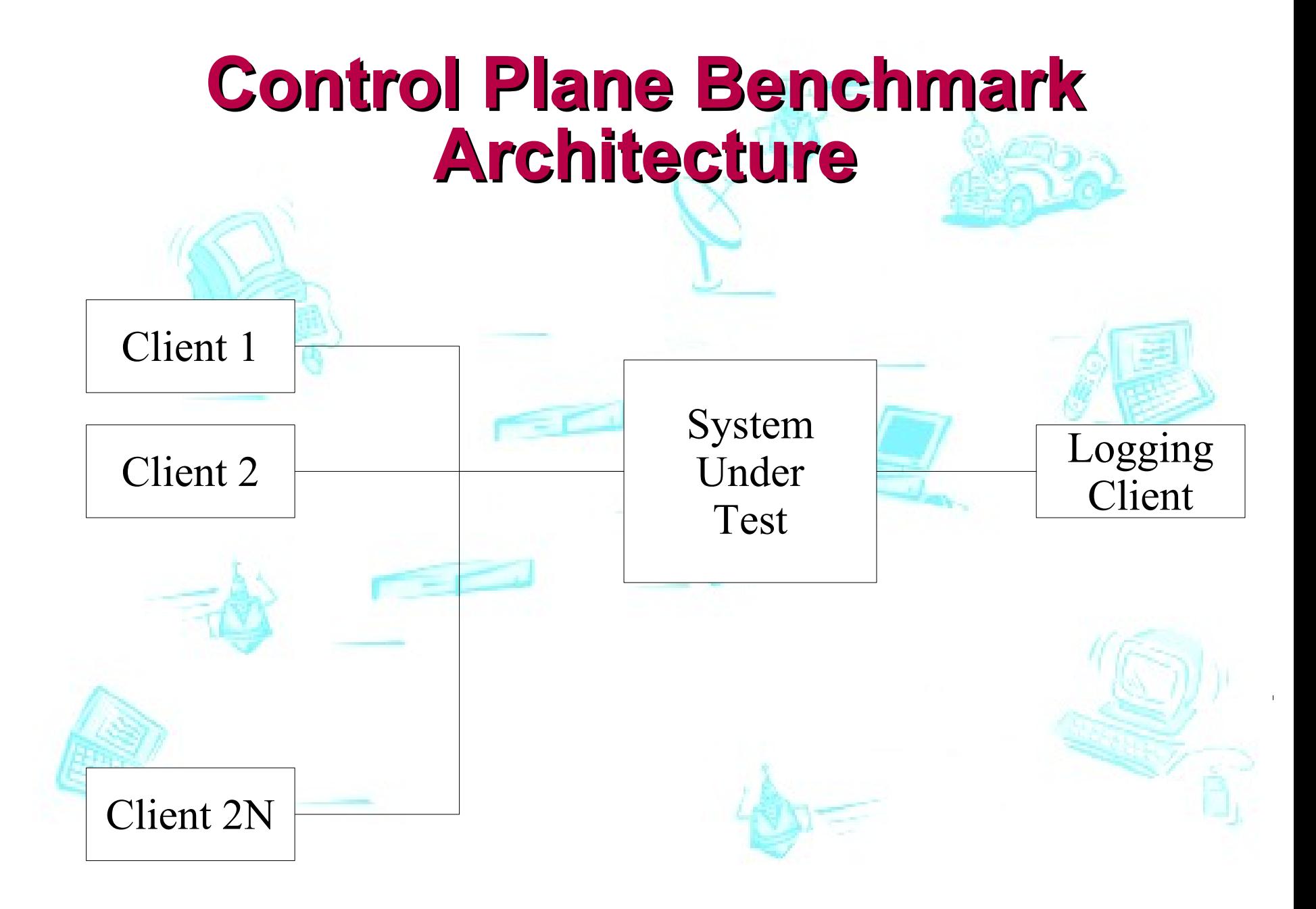

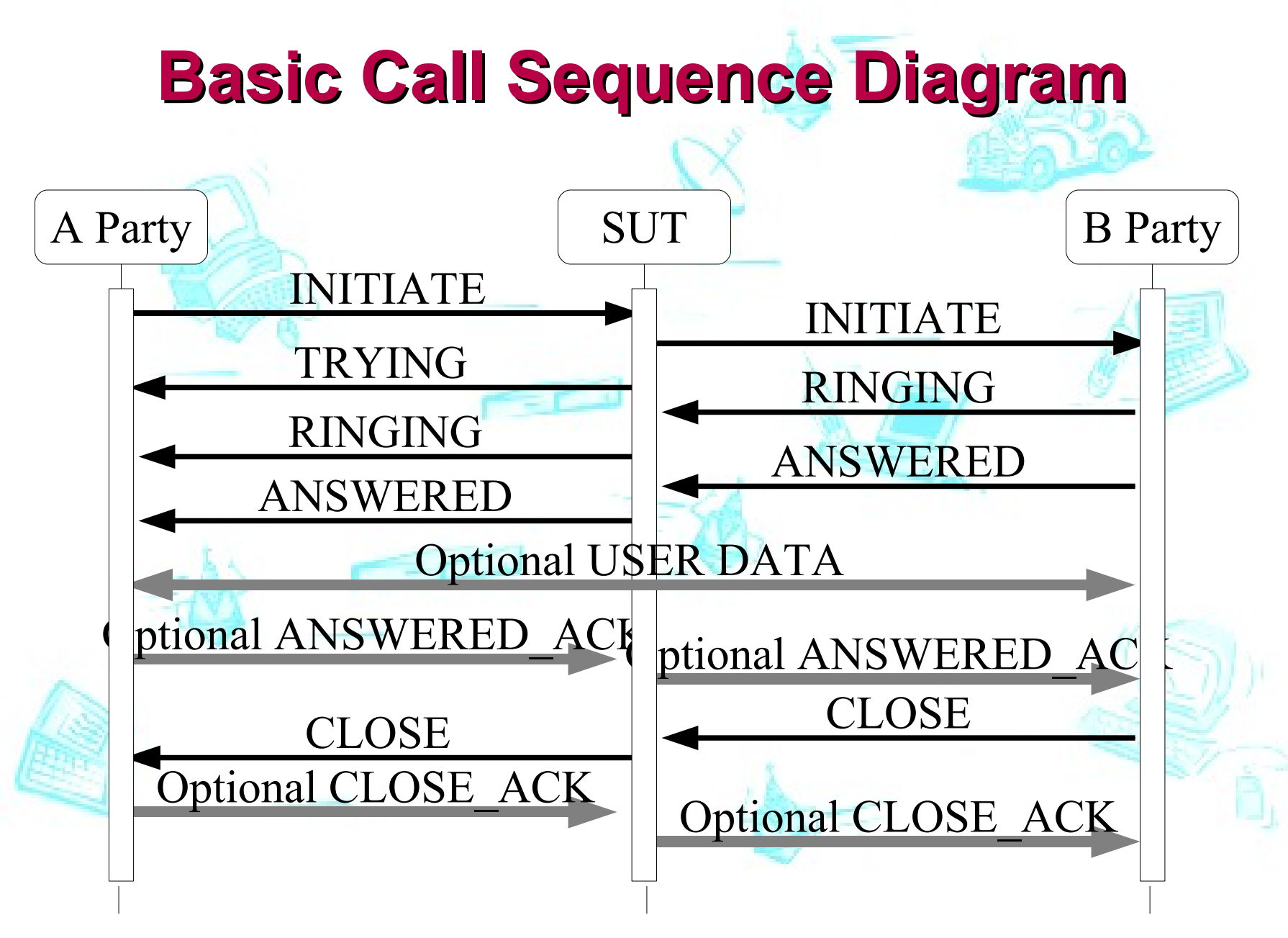

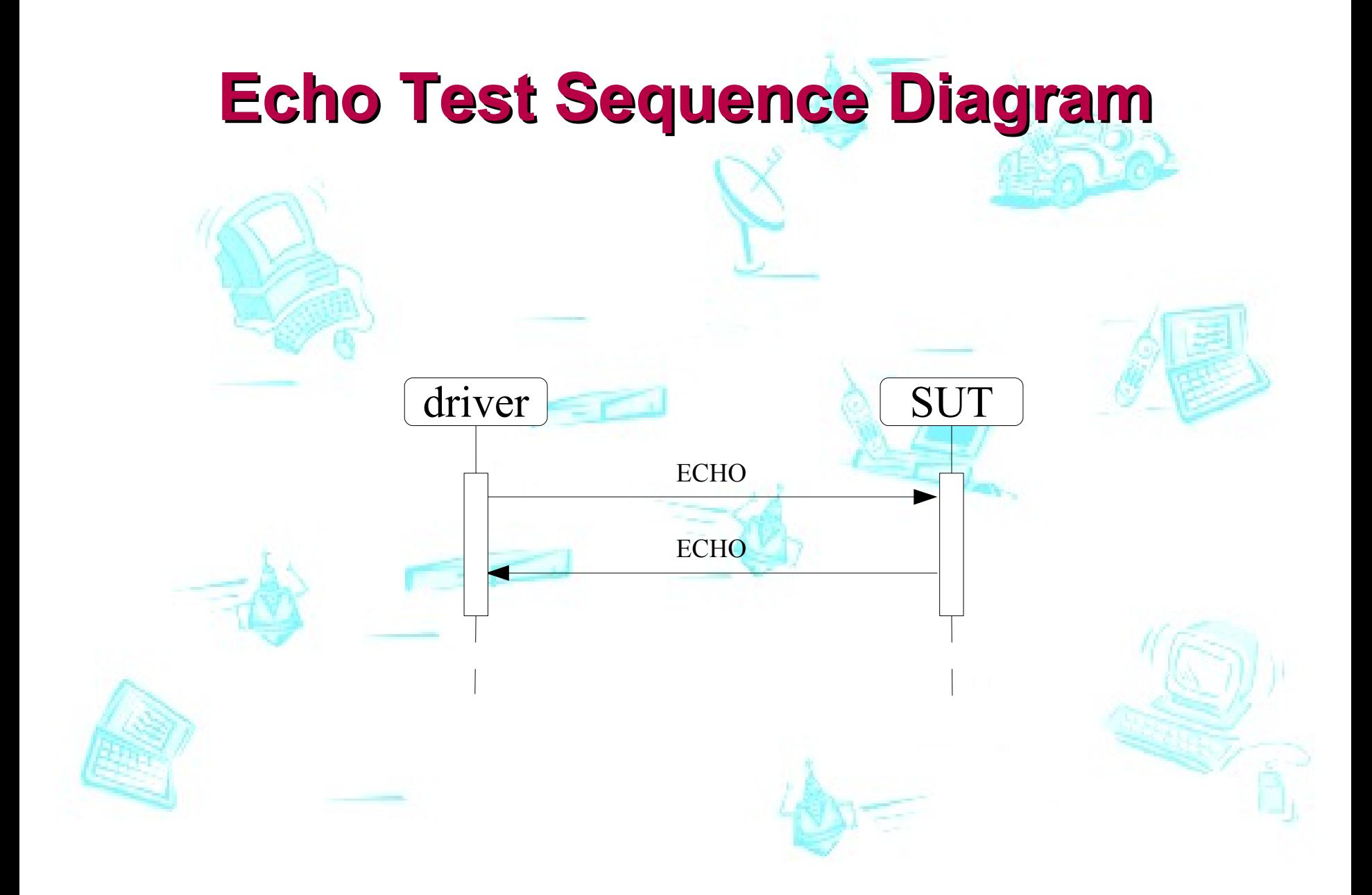

# **Telephony Server State Machine**

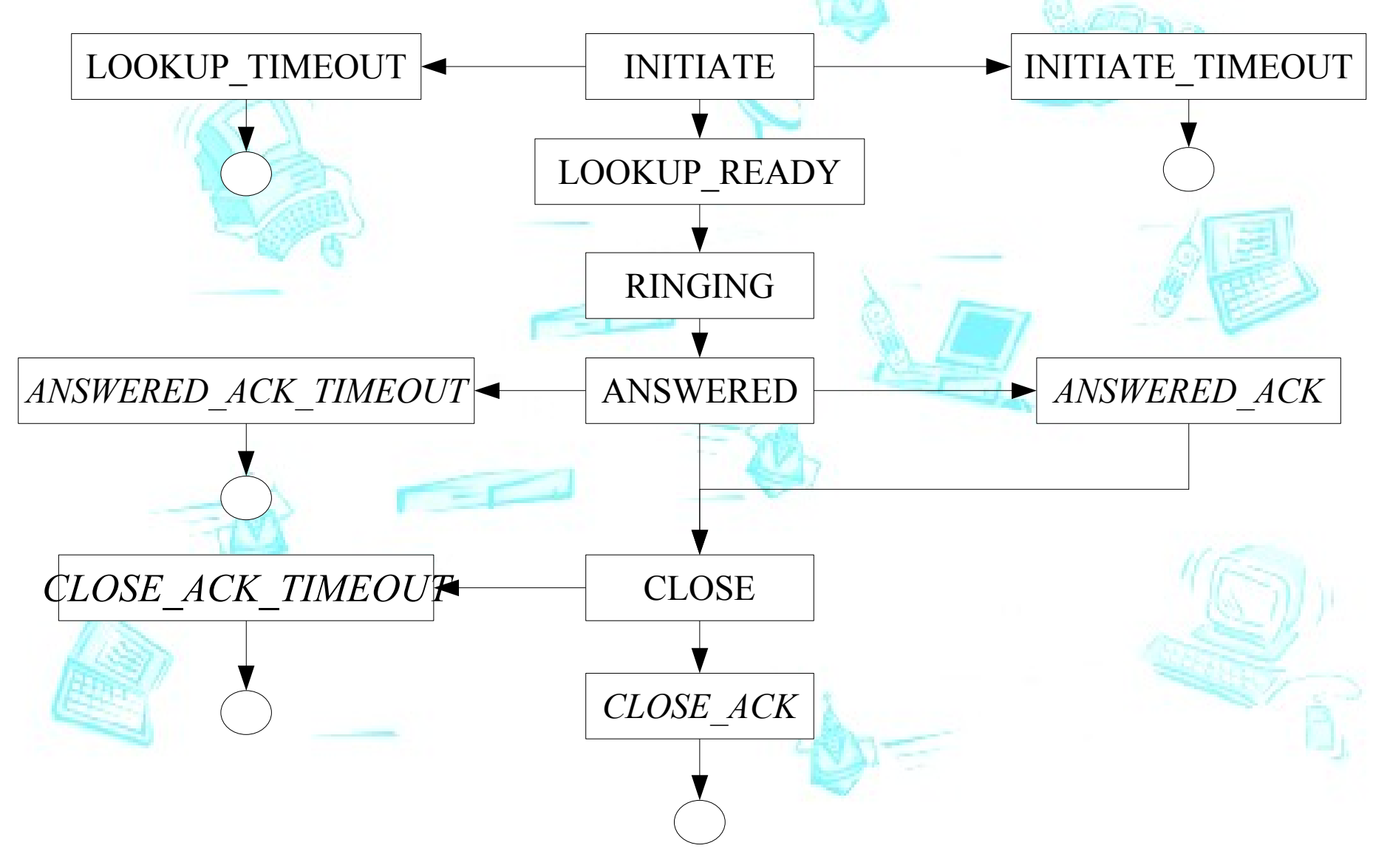

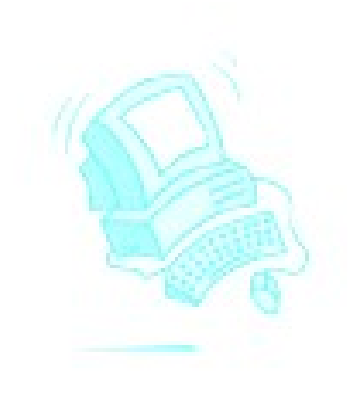

# **Other Benchmarks**

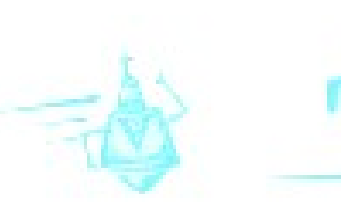

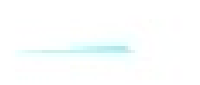

# **XML Processing Benchmarks**

- XMLTest
- XML Benchmark
- W3C EXI Measurement Framework

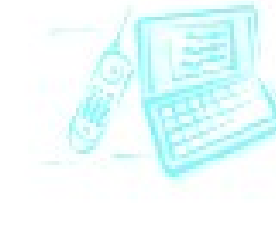

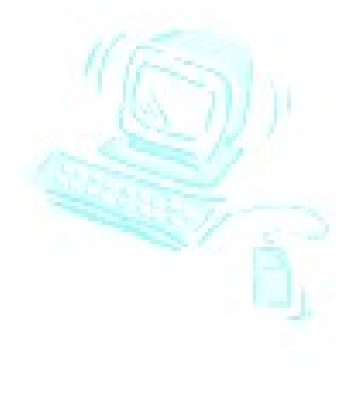

# **Database Benchmarks**

- Transaction Processing Performance Council (TPC)
	- Classical OLTP (known as TPC-A) is outdated current version TPC-C
	- TPC-E OLTP Brokering
	- TPC-H Decision Support for Ad Hoc Queries
	- TPC-App Application Server

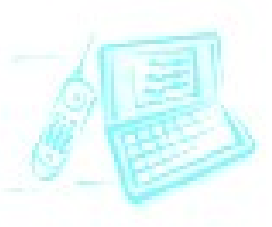

- OSDL (now Linux Foundation) have open source implementations (but different query rates)
- Telecom specific
- Based on M.Sc. Thesis by Toni Strandell (Univ. Helsinki) • XML Database benchmarks:
	- Xmach, Xmark, Xbench, X007, mbench

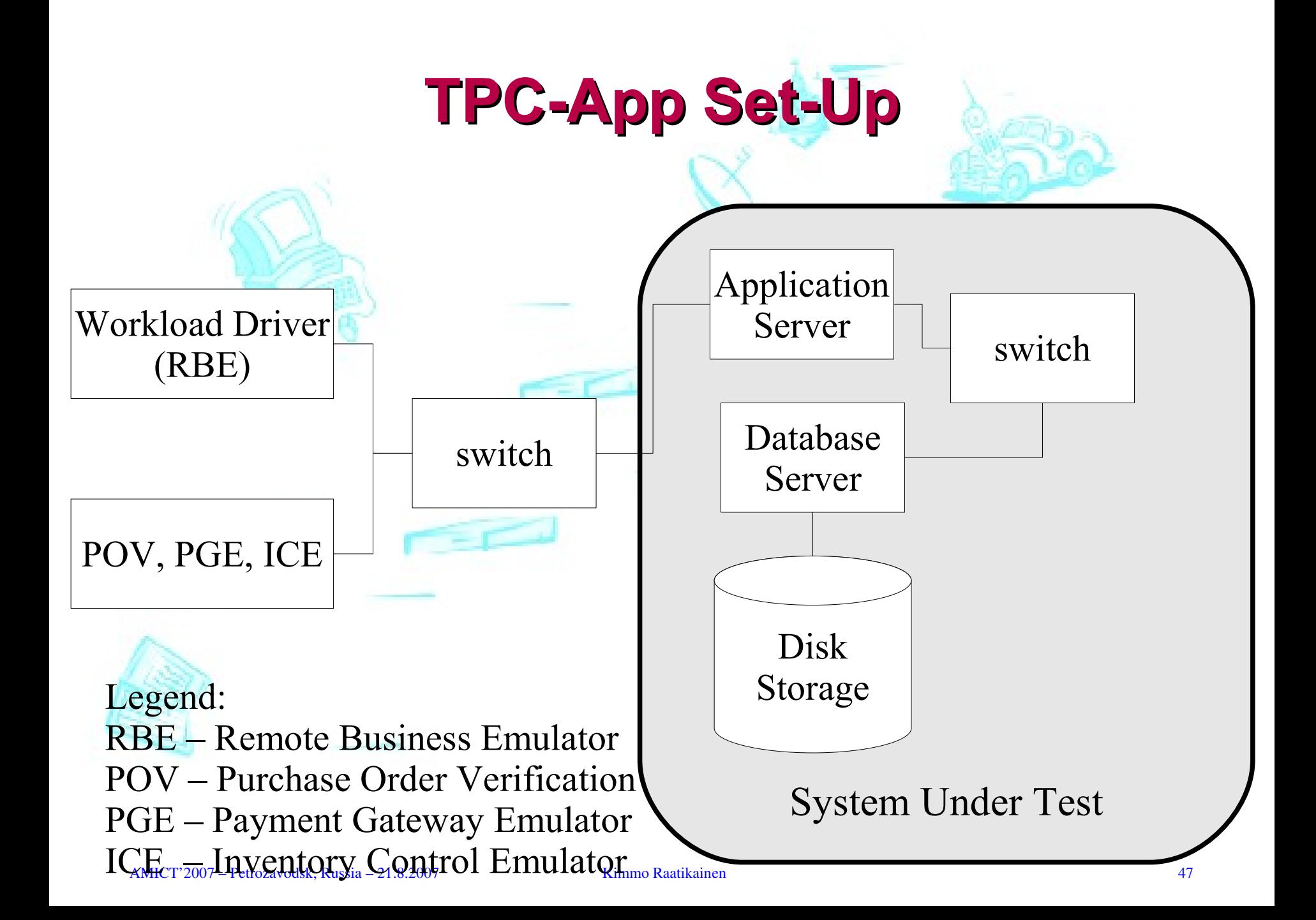

#### **Operating System Benchmark: lmbench**

- Low level: integer operations, float operations, double operations, memory latencies
- OS-1: processor and processes: null call, null I/O, stat, open/close, slct TCP, sig inst, sign hndl, fork proc, exec proc, sh proc
- OS-2: Context Switch: 2p/0K, 2p/16K, 2p/64K, 8p/16K, 8p/64K, 16p/16K, 16p/64K
- OS-3: Local communication latencies: 2p/0K ctxsw, pipe, AF Unix, UDP, RPC/UDP, TCP, RPC/TCP, TCP conn
- OS-4: File and VM latencies: 0K create, 0K delete, 10K create, 10K delete, mmap latency, prot fault, page fault, 100fd select
- OS-5: Local communication bandwidths: pipe, AF Unix, TCP, File reread, Mmap reread, Bcopy (libc), Bcopy (hand), Mem read, Mem write

#### **Comparing lmbench results**

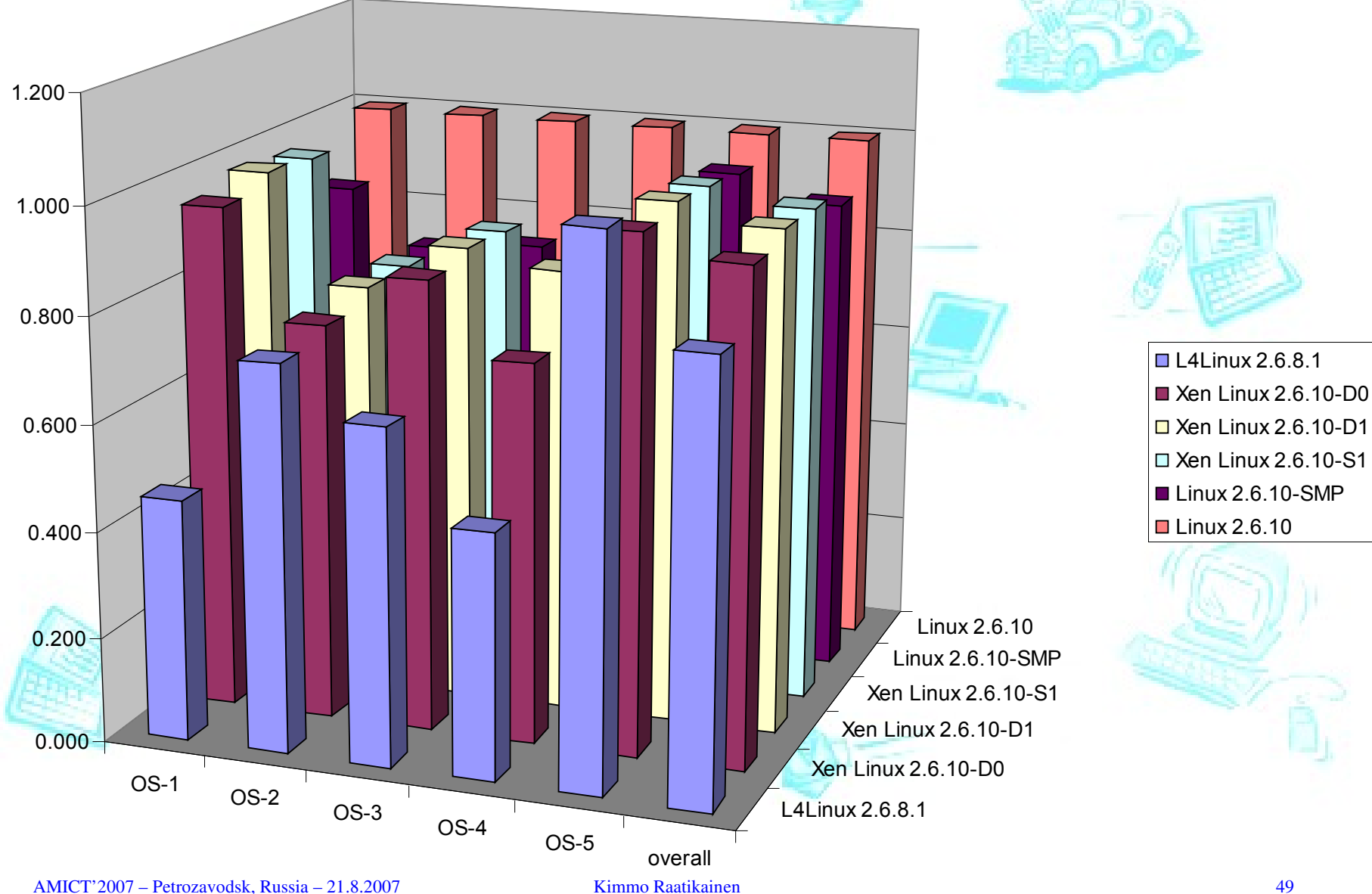

#### **EEMBC: Embedded Microprocessor Benchmark Consortium**

- Current Benchmark suites:
	- Automotive/Industrial Version 1.1
	- Consumer Version 1.1
	- Digital Entertainment
	- GrinderBench for the Java 2 Micro Edition (J2ME) Platform
	- Networking Version 1.1 and Version 2.0
	- Storage
	- Office Automation Version 1.1
	- Telecom Version 1.1
	- Energy Consumption

# **Some EEMBC Benchmark Suites**

- J2ME (GRINDERmark)
	- Chess
	- Cryptography
	- $\bullet$  kXML
	- ParallelBench
	- PNG Decoding
	- Regular Expression
- Consumer Version 1.1 (CONSUMERmark)
	- High Pass Grey-Scale Filter
	- JPEG

●

- RGB to CMYK Conversion
- RGB to YIQ Conversion

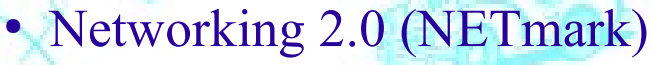

- IP Packet Check
- IP Network Address Translator (NAT)
- Open Shortest Path First (OSPF)
- Quality of Service (QOS)
- **Route Lookup**
- Telecom Version 1.1 (TELEmark)
	-
	- **Autocorrelation**
	- **Bit Allocation**
	- Convolutional Encoder
	- **Fast Fourier Transform (FFT)**
	- **Witerbi Decoder**

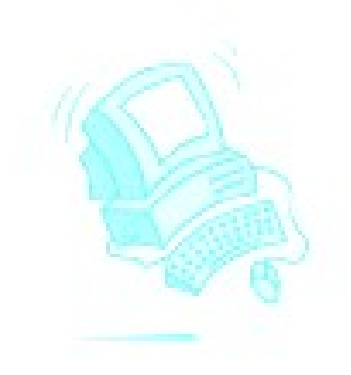

#### **Standard Performance Evaluation Corporation (SPEC)**

AMICT'2007 – Petrozavodsk, Russia – 21.8.2007 Kimmo Raatikainen 52

# **SPEC**

- CPU2006 (see ACM SIGARCH CAN March 2007)
	- 12 integer (CINT2006) and 17 float-point (CFP2007) benchmark programs
	- CPU2006: 3334 kLOC and 5261 modules
	- CPU2000: 811 kLOC and 1432 mpdules
- Graphics
- High Speed Computing
	- HPC2002, OMP2001, MPI2006
- SPECjAppServer 2004
- SPECjbb 2005
- SPECweb2++5
- SFS97 R1 (Network File System)
- MAIL2001

AMICT'2007 – Petrozavodsk, Russia – 21.8.2007 Kimmo Raatikainen 53

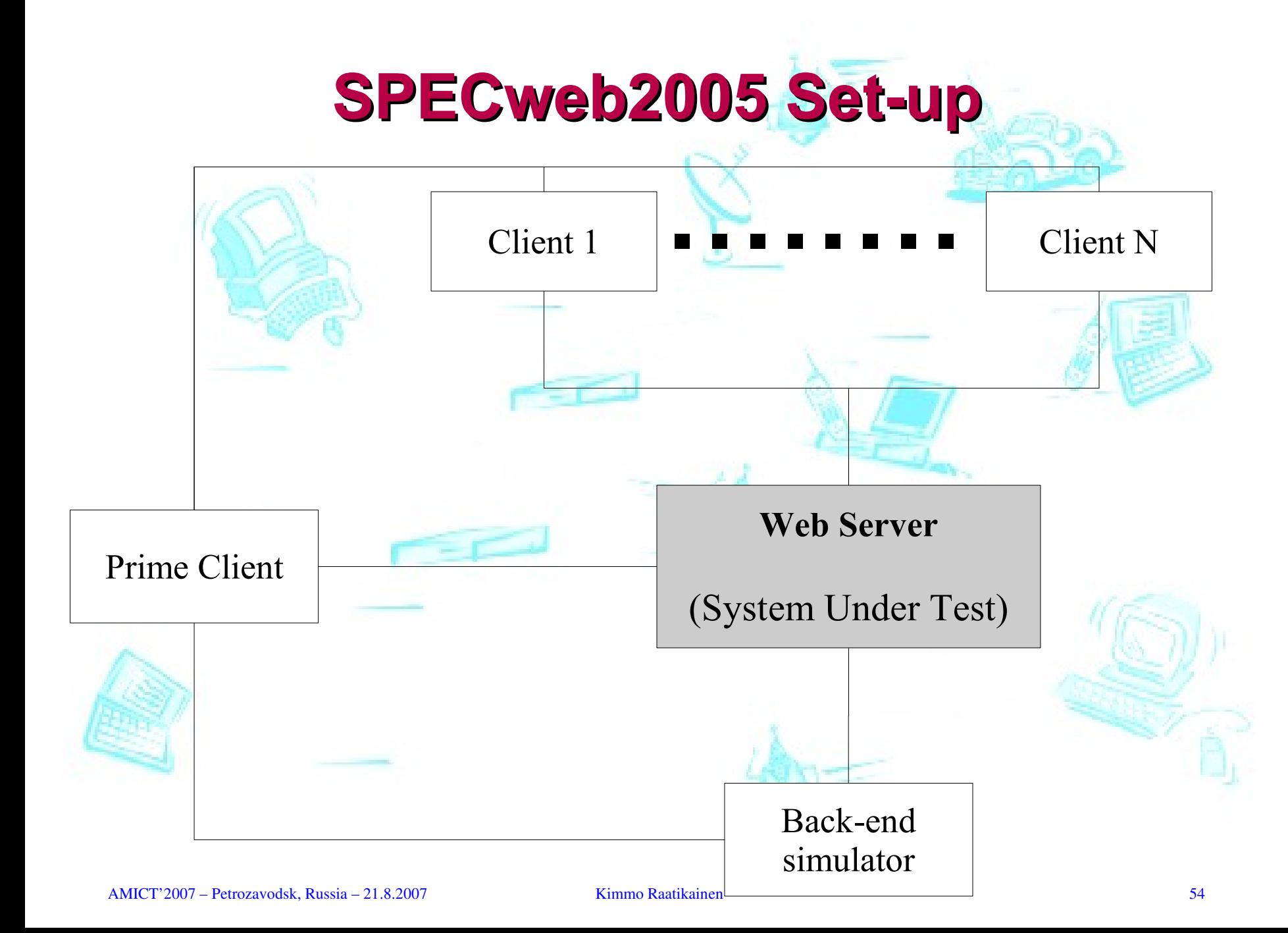

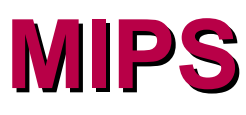

- MIPS, that is, millions of instructions per second
	- are only meaningful in the context of a single processor family
- Other explanations
	- meaningless indicators of performance for systems,
	- meaningless information of performance for salesmen, or
	- meaningless information from pushy salesmen.

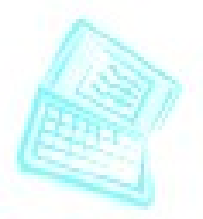

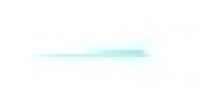

# **Out-dated Classics**

- Dhrystone
	- Too small, fits most L1-caches
	- Good analysis in EEMBC White paper
- Whetstone
- Perfect (Digital Review)

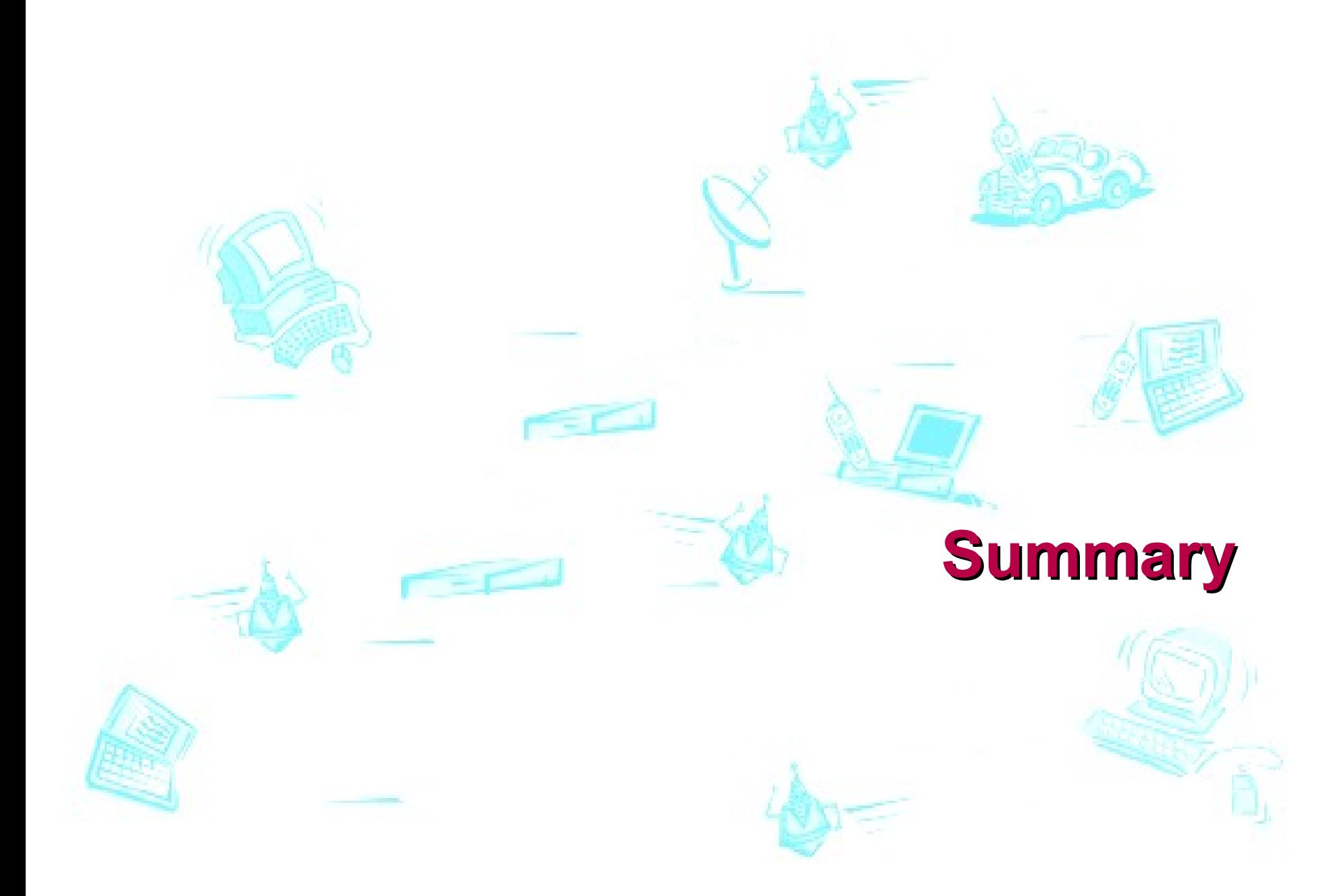

# **Summary**

- Our strong recommendation is to use standardized and well-established benchmarks
	- there is usually a large number of certified results available.
- Benchmark execution and reporting requirements by EEMBC, NPForum, SPEC and TPC are detailed enough to trust and exploit available benchmarking results.
- quite often an implementation is also available
	- benchmark programming is challenging
	- If you are not careful, you end-up measuring efficiency of your measurement system, not the phenomenon
	- You must try to avoid changing the program behavior by your instrumentation code.
	- The most important issues are related to the I/O-behavior and caches.

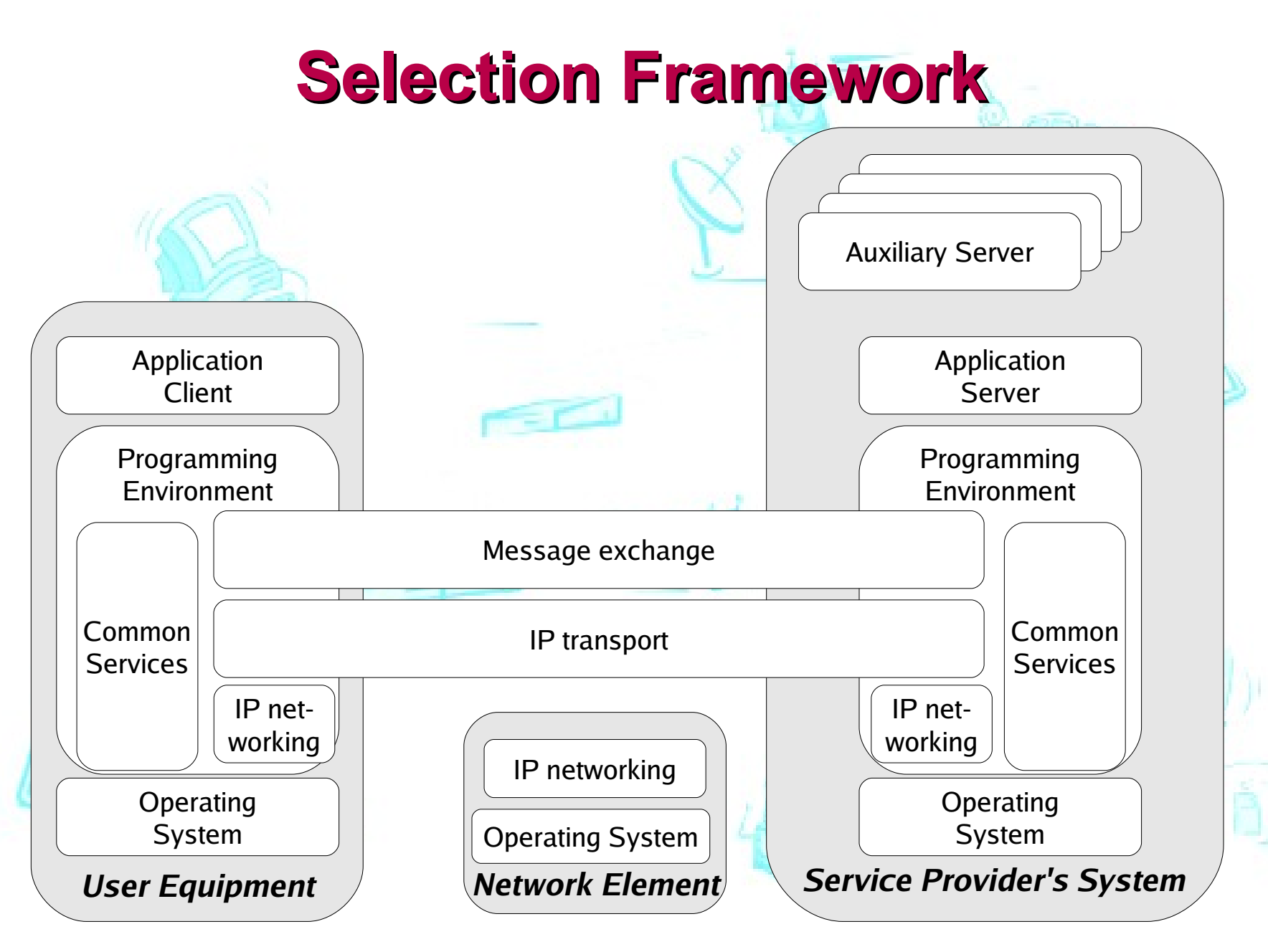

# **Recommended selections - 1/3**

- The lmbench is a de facto standard operating system benchmark.
- IP networking bechmarks include IPSec Forwarding Application Level Benchmark, IP Forwarding Benchmark, MPLS Application Level Benchmark, and Ipv4 Forwarding Benchmark by Network Processing Forum
- TCP Proxy Application Level Benchmark belongs to IP Transport benchmarks.
- NetBench by EEMBC is a good suite of microbenchmarks for IP Networking and IP Transport.

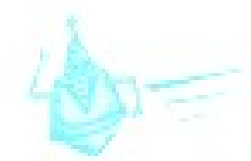

# **Recommended selections - 2/3**

- Common Services covers
	- XML processing,
	- format encoding and decoding,
	- Compression, transforms,
	- filtering and cryptography.
- Most of EEMBC benchmark suites (AutoBench, ConsumerBench, DENBench, GrinderBench and TeleBench) belong to Common Services
- In Programming Environments we have Web Services and Java (particularly JVM and J2xE) benchmarks
	- SPECjAppServer2004, SPECjbb2005, SPECweb2005
	- TPC-App

# **Recommended selections - 3/3**

- The Open Source Telecommunications Database Benchmark is a database benchmark tailored to a telecommunication use-case
- TPC-C is a general purpose database (on-line transaction processing) benchmark.
- Control Plane applications benchmarks for telecoms:
	- ETSI TISPAN IMS/NGN Performance Benchmark
	- CplaneBench

•

### **Advertisement**

- M.Sc. level course on Performance Issues in Mobile Computing and Communications
	- Part I: Current trends and recent developments in hardware and software for MCC
	- Part II : Performance evaluation
- Lectures on Mondays from 5pm to 7pm (Finnish time)
	- Sep 10 Oct 8 and Oct 29 Nov 26
	- two examinations
	- recorded lectures will be available in Web
- For details, consult my teaching Web-page
	- http://www.cs.helsinki.fi/u/kraatika/Courses/